# Задача: Василий и строки

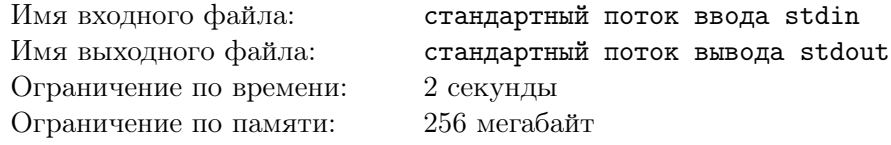

Небезызвестный змей Василий решил пойти учиться в школу. Для этого ему требуется сдать вступительный экзамен.

Для того, чтобы все поступающие были в равных условиях, для всех было дано одинаковое задание: напечатать в текстовом редакторе специально подобранное слово *n* раз. После каждого слова необходимо делать перевод строки.

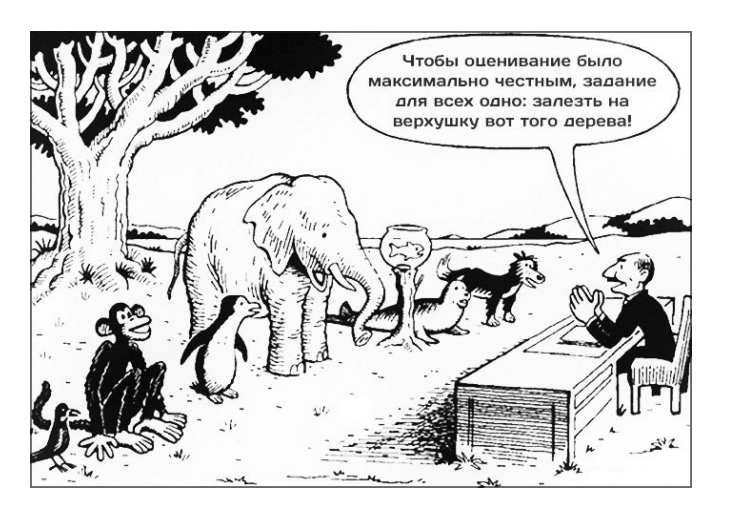

Василий очень медленно набирает текст на клавиатуре. Ведь он змей, и ему приходится набирать текст кончиком хвоста! У него получается нажимать на одну клавишу за одну минуту.

Василий уже успел набрать требуемое слово один раз и перейти на следующую строку, когда он вспомнил о возможности копирования.

На клавиатуре у Василия есть кнопка, которая позволяет за одно нажатие выделить и скопировать некоторое количество уже полностью напечатанных строк в буфер обмена. Если в этот момент в буфере были данные, то они удаляются.

И еще есть кнопка, которая позволяет за одно нажатие вставить в конец документа строки из буфера обмена. После нажатия второй кнопки буфер очищается.

Помогите Василию определить, за какое минимальное время он сможет выполнить задание.

#### Формат входных данных

В первой строке содержится одно целое число *n* — требуемое количество повторений строки  $(1 ≤ n ≤ 10<sup>9</sup>)$ . Во второй строке содержится слово *s*, которое требуется напечатать  $(5 ≤ |s| ≤ 1000$ , *|s|* — длина слова *s*). Слово состоит только из строчных и прописных английских букв.

#### Формат выходных данных

Выведите минимальное время в минутах, за которое Василий сможет выполнить задание.

### Примеры

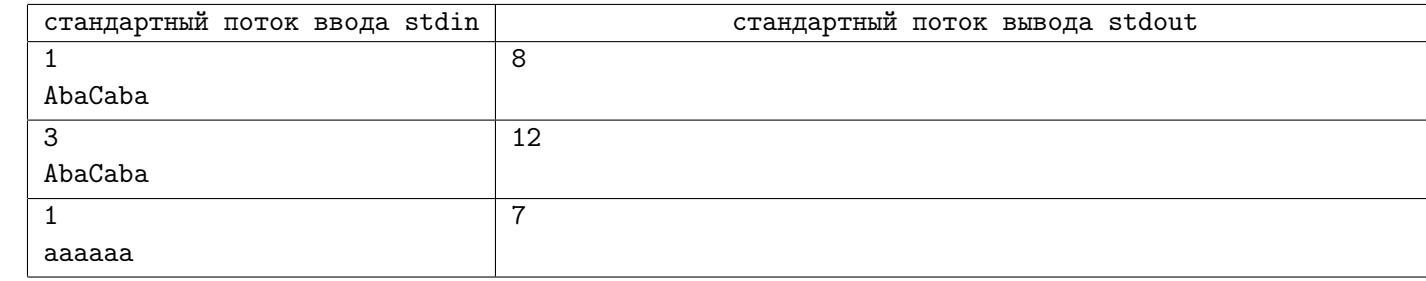

## Примечание

В первом примере Василий сделал семь нажатий, чтобы набрать слово. И одно нажатие, чтобы сделать перенос строки.

Во втором примере Василий сделал семь нажатий, чтобы набрать слово, одно нажатие, чтобы сделать перенос строки. Затем одно нажатие, чтобы скопировать строку. Одно нажатие, чтобы её вставить. Еще одно нажатие на копирование одной строки. И ещё одно нажатие, чтобы её вставить.